## **Exam** : **HP3-025**

**Title** : HP Laserjet 9000 Series

# **Version** : DEMO

1. What action should be taken when critical error messages are encountered on the control panel<sup>-</sup>

A.perform a cold reset

B.print an event log

C.cycle printer power

D.perform an engine test

#### **Answer:** C

2.You are troubleshooting a media-handling problem after a 66.xy.zz error code appears on the control panel.What does the 66 indicate? A.operating error B.paper path jam C.hardware malfunction D.device type

**Answer:** D

3.What are possible causes of the LaserJet 9000 printing blank pages? Select TWO.

A.no developing bias

B.defective fuser

C.no cartridge ground

D.defective laser shutter

**Answer:** C,D

4.If the Jetdirect functionality fails for the HP LaserJet 9050dn, you must \_\_\_\_\_\_\_.

A.replace the Jetdirect ElO device

B.cycle power to reset the device

C.replace the formatter

D.download new firmware

**Answer:** B

5.What is the maximum stack height in the accumulator of the 3000-sheet stapler/stacker?

A.2.5 mm

B.no limit

C.5.5 mm

D.5.5 cm

**Answer:** C

# **Trying our product !**

- ★ **100%** Guaranteed Success
- **★ 100%** Money Back Guarantee
- ★ **365 Days** Free Update
- **★ Instant Download** After Purchase
- **★ 24x7 Customer Support**
- ★ Average **99.9%** Success Rate
- ★ More than **69,000** Satisfied Customers Worldwide
- ★ Multi-Platform capabilities **Windows, Mac, Android, iPhone, iPod, iPad, Kindle**

## **Need Help**

Please provide as much detail as possible so we can best assist you. To update a previously submitted ticket:

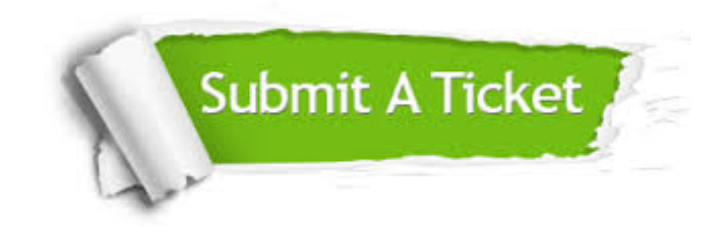

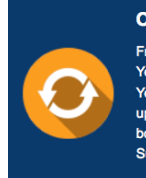

**One Year Free Update** Free update is available within One ear after your purchase. After One Year, you will get 50% discounts for pdating. And we are proud to .<br>boast a 24/7 efficient Customer ort system via Email

**Money Back Guarantee** To ensure that you are spending on

quality products, we provide 100% money back guarantee for 30 days from the date of purchase

**Security & Privacy** 

We respect customer privacy. We use McAfee's security service to provide you with utmost security for your personal information & peace of mind.

### **Guarantee & Policy | Privacy & Policy | Terms & Conditions**

**100%** 

[Any charges made through this site will appear as Global Simulators Limited.](http://www.itexamservice.com/)  All trademarks are the property of their respective owners.

Copyright © 2004-2014, All Rights Reserved.